Universidad Autónoma Metropolitana Unidad Azcapotzalco División de Ciencias Básicas e Ingeniería Licenciatura en Ingeniería en Computación

Diseño e implementación de una aplicación web para la gestión de contratos

Modalidad: Estancia profesional

Alumno: Alan Guillermo Díaz Martínez

Matrícula: 210207818

Asesor: Edgar Salvador Brizuela García

Co-asesor: José Alejandro Reyes Ortiz

Trimestre lectivo: 2017 Otoño

Fecha: 8 de enero del 2018

Yo, Díaz Martínez Alan Guillermo, doy mi autorización a la Coordinación de Servicios de Información de la Universidad Autónoma Metropolitana, Unidad Azcapotzalco, para publicar el presente documento en la Biblioteca Digital, así como en el Repositorio Institucional de **UAM** Azcapotzalco.

Alan Guillermo Díaz Martínez

Yo, José Alejandro Reyes Ortiz, declaro que aprobé el contenido del presente Reporte de Proyecto de Integración y doy mi autorización para su publicación en la Biblioteca Digital, así como en el Repositorio Institucional de UAM Azcapotzalco.

Dr. José Alejandro Reyes Ortiz

Yo, Edgar Salvador Brizuela García, declaro que aprobé el contenido del presente Reporte de Proyecto de Integración y doy mi autorización para su publicación en la Biblioteca Digital, así como en el Repositorio Institucional de UAM Azcapotzalco.

 $2$   $binom{11}{2}$ 

Ing. Edgar Salvador Brizuela García

#### **Resumen**

En este proyecto terminal se desarrolla una aplicación web para la empresa TecnoMedia, la cual se encarga de proveer soluciones de tecnología de información (TI) que ayudan al cliente a mejorar su eficiencia y productividad. La aplicación web tiene como principal objetivo el análisis de contratos y servicios que ofrece TecnoMedia a sus clientes, así como la implementación de una base de datos para el manejo de información de la empresa.

En esta aplicación se cubren tres necesidades básicas de la empresa:

- -Gestión de contratos
- -Notificaciones de renovaciones de servicios y contratos
- -Consulta de información de contratos, anexos, servicios, etc

La aplicación web utiliza las tecnologías:

- HTML para la estructura de la página web
- CSS para dar estilo a la página web
- PHP para la conexión entre la aplicación web y la base de datos
- SQL para la creación de la base de datos

Se diseñó e implementó el registro de contratos, extensión de contratos y notificaciones para dar aviso a los usuarios cuando algún contrato o anexo esté próximo a vencer.

De igual manera se optimizó la consulta de información, ahora se realiza de manera más específica mediante el filtrado de campos que se utilizó para la aplicación web, haciendo más rápida y accesible la información. Y por último, gracias al sistema de notificación de vencimiento de contratos, anexos y renovación de servicios, el personal de TecnoMedia solamente tiene que consultar la pantalla de notificaciones para verificar cuales están próximos a vencer.

Actualmente se encuentra alojada en un servidor, que pertenece a una red local dentro de la empresa TecnoMedia, para que todos los usuarios de la aplicación puedan acceder mediante una conexión remota.

## **Índice de Contenido**

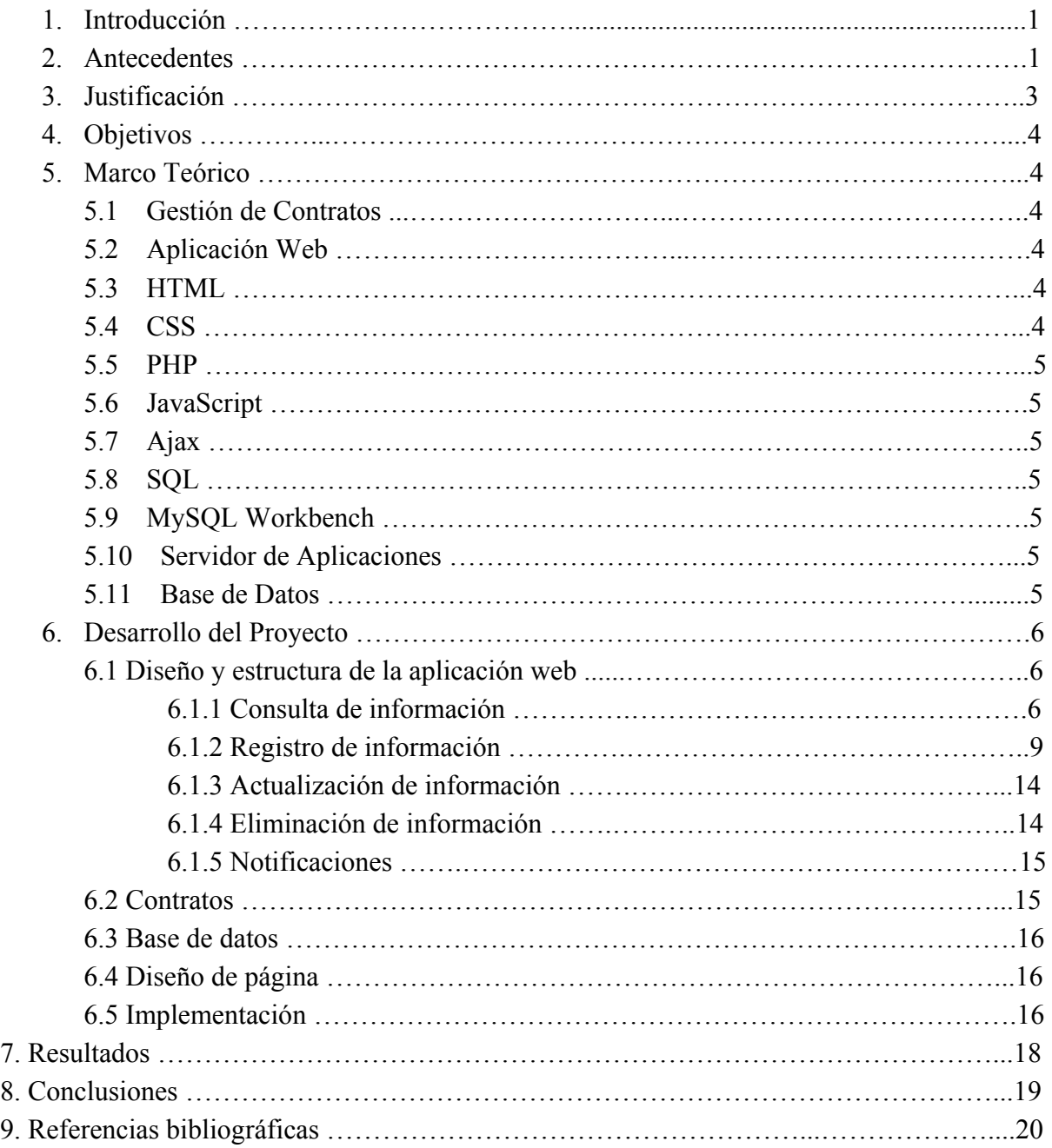

# **Índice de Figuras**

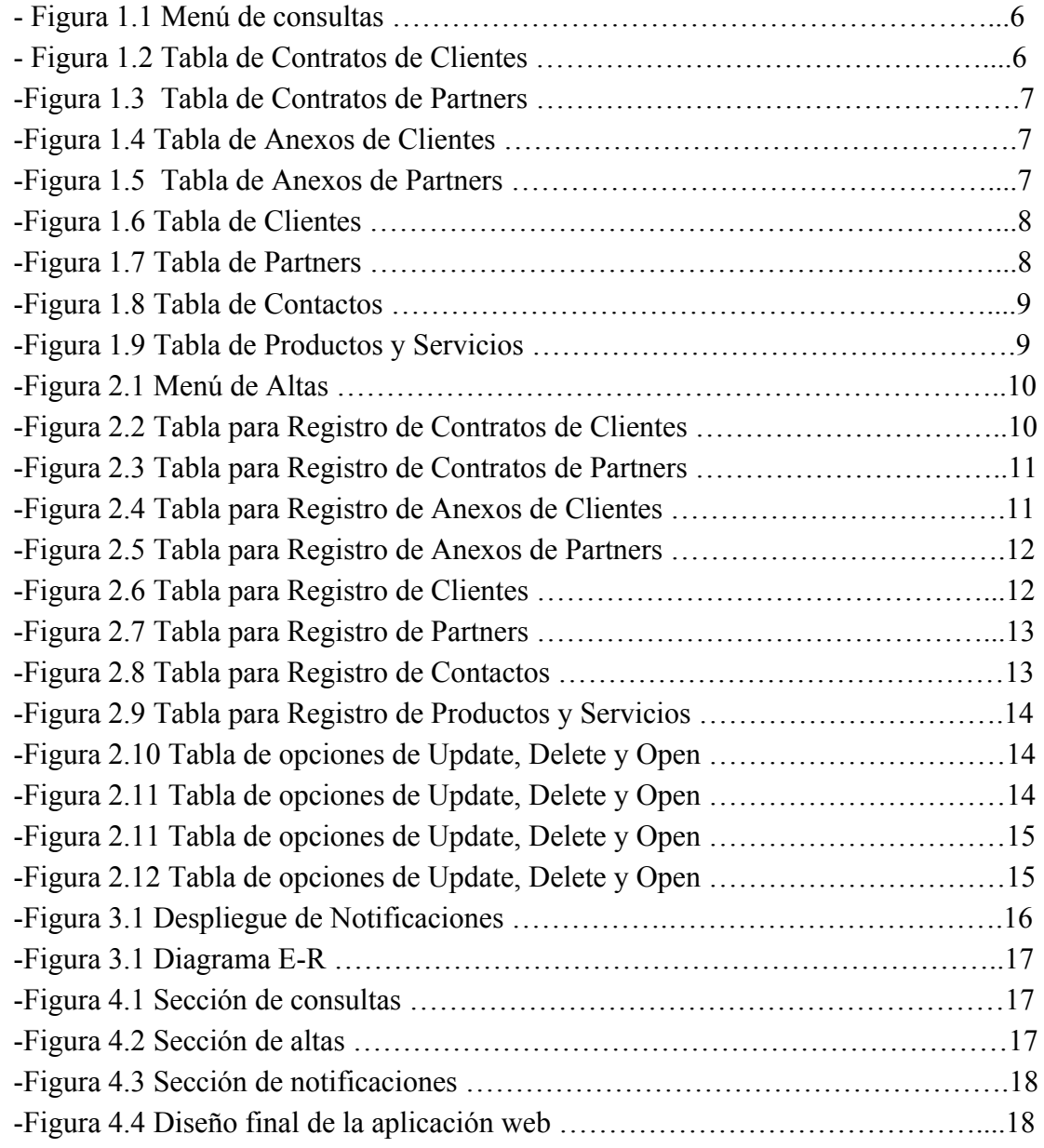

#### **1. Introducción**

En TecnoMedia se proveen soluciones de tecnologías de información (TI) que ayudan a las empresas a mejorar su eficiencia y productividad, de acuerdo a sus necesidades y proyectos, diseña y amplía constantemente su portafolio de soluciones en TI.

La gama de productos y servicios que ofrece TecnoMedia es también resultado de las tendencias del mercado y la investigación permanente en nuevas TI.

TecnoMedia aporta la experiencia tecnológica requerida para enfrentar y resolver los retos de negocio relacionados con la era digital, también siendo responsable de ser pieza importante en la penetración de nuevas tecnologías y metodologías de TI, anticipándose a las necesidades de las empresas, permitiendo establecer relaciones sólidas y duraderas con sus clientes y aliados de negocio.

Por estos motivos, TecnoMedia decidió emprender el desarrollo de una aplicación web que sea capaz de administrar mejor sus recursos, para poder así llevar un mejor control de los contratos que tiene con sus diferentes clientes y socios, así como también una mejor administración de sus productos y servicios.

La aplicación web que se planea diseñar e implementar, permitirá consultar información de vital importancia, como lo son, consulta de contratos vigentes con los que cuenta TecnoMedia, una lista de todos los clientes con los que TecnoMedia ha trabajado, tipos de renovaciones, fechas de vencimiento de dichos contratos, renovaciones, productos, servicios, etc. Teniendo así, un mejor control de la información y recursos de la empresa.

## **2. Antecedentes**

## **Modelo de Implantación de Gestión del Conocimiento y Tecnologías de Información para la Generación de Ventajas Competitivas [1]**

El presente proyecto terminal de titulación documenta el estudio asociado al rol del conocimiento en las organizaciones, la gestión de este recurso en torno a aprovechar las oportunidades de desarrollo que ofrece, y los criterios asociado a las Tecnologías de Información como una herramienta de apoyo necesaria para la implementación exitosa de la gestión del conocimiento.

La similitud con este proyecto terminal es el planteamiento de la importancia de aprovechar las oportunidades que se presentan en todas las organizaciones asociadas a TI, y la diferencia con mi propuesta, es el enfoque de CRM, para la resolución del problema de seguimiento de contratos que se presentan en TecnoMedia diariamente.

## **Diseño e Implementación de un Sistema Web de Registro de Matrículas en la Cuna Jardín San Martín de Porres del AA HH las Flores - Tumbres 2016 [2]**

El presente proyecto terminal está orientado al registro de matrículas, en un sistema integrado. El objetivo principal de este proyecto es diseñar e implementar un sistema web de registro de matrículas, logrando así, que el proceso de registro sea automatizado, con el fin de reducir tiempo y costos.

La similitud con mi propuesta es el planteamiento de hacer que un registro sea automatizado, con el mismo fin de poder reducir tiempo y costos.

La diferencia es el enfoque que se da en ambos trabajos, mientras que en este proyecto terminal se registran matrículas de alumnos, en mi propuesta se registrarán contratos de TecnoMedia con sus clientes.

#### **Elementos para la evaluación de interfaces de consulta de bases de datos web [3]**

En este artículo se habla sobre la interfaz de consulta de una base de datos web, y como esta sirve para establecer la comunicación entre personas que buscan información y los sistemas de recuperación de la información, siendo una de las partes más importantes del diseño conceptual de una base de datos. El objetivo del texto consiste en determinar cuáles son los elementos básicos que han de estar presentes en cada una de las páginas antes citadas, para contribuir a facilitar el proceso de recuperación de información por parte de los usuarios.

La similitud de este artículo con mi propuesta, radica en la importancia de tener un buen motor de búsqueda y una buena interfaz, en cualquier aplicación web que esté conectada a una base de datos.

A diferencia de este artículo, en mi propuesta se planea hacer un motor de búsqueda para contratos, mediante los campos de identificación de contrato y palabras clave que se contengan en el título del contrato.

#### **Gestión de Información para el Manejo de Clientes de PyMEs CRM [4]**

El presente proyecto terminal consiste en construir relaciones duraderas mediante la comprensión de las necesidades y preferencias individuales del cliente mediante el uso y manejo de un software CRM. Este sistema de manejo de clientes, se plantea como un sistema de seguimiento que se ejecuta sobre un ambiente web, con el fin de facilitar la intercomunicación con los múltiples clientes que puede atender una empresa.

La principal similitud de este proyecto terminal con mi propuesta, es el seguimiento que se tiene con el cliente, desde las actividades de seguimiento de ventas, cotizaciones, control de contratos y renovaciones de mantenimiento. La diferencia principal radica en que mi aplicación web se enfocará principalmente en el registro de contratos con los clientes, y la notificación que este realizará en los contratos que estén próximos a vencer.

#### **Aplicación Web de Administración de Horarios para Estudiantes [5]**

El presente proyecto terminal consiste en crear una aplicación en la que los usuarios puedan especificar los períodos o ciclos escolares en los que estaban inscritos, materias correspondientes y actividades. Basándose en criterios como tipo de actividad, prioridad, dificultad de la materia, etc. La aplicación programará de manera automática las actividades del usuario. La aplicación cuenta con un módulo que envía por correo electrónico un mensaje de alarma cuando la fecha de fin de cada actividad se aproxime.

La similitud de este proyecto terminal con mi propuesta, se encuentra en que ambas aplicaciones son capaces de mandar notificaciones, cada que una actividad esté próxima a terminar, pero con objetivos totalmente distintos. En este proyecto terminal se busca notificar actividades sobre alumnos próximas a vencer, mientras que en mi propuesta se notificará cada que un contrato o renovación esté por vencer .

#### **Sistema de Información Web de Apoyo para Exámenes de Recuperación [6]**

En este proyecto terminal, los alumnos de la UAM-A pueden realizar consultas de información para la preparación de exámenes de recuperación correspondientes al trimestre en curso, como consulta de mapa curricular de ingeniería en computación, información de exámenes de recuperación, información del profesor y páginas de archivos para consultar archivos PDF proporcionados por los profesores.

La similitud de este proyecto terminal con mi propuesta, se encuentra en la búsqueda de información y recuperación de archivos, con la diferencia que en mi propuesta de proyecto terminal se buscará información de contratos, renovaciones, clientes, contactos e información valiosa para TecnoMedia

#### **3. Justificación**

En este mercado tan competido de hoy en día, es de vital importancia mantenerse a la vanguardia en las distintas tecnologías que se emplean hoy en día en cualquier empresa, y a su vez, también es importante tener toda la información de la empresa organizada y poder acceder a dicha información de la manera más rápida y eficiente.

TecnoMedia en su afán de mantenerse a la vanguardia, busca optimizar todos los recursos que tiene a su alcance, este proyecto pretende implementar una aplicación web en la que se pueda consultar y actualizar toda la información de TecnoMedia, para así lograr identificar y administrar las relaciones en aquellas cuentas más valiosas para TecnoMedia, ser más efectivo al momento de interactuar con los clientes, crear oportunidades de introducción de nuevos productos o marcas, y así poder anticiparse a las necesidades de nuestros clientes.

## **4. Objetivos**

## **4.1 Objetivos Generales**

Diseñar e implementar una aplicación web para la gestión de contratos y servicios que ofrece TecnoMedia.

## **4.2 Objetivos Específicos**

-Analizar los contratos y servicios que ofrece TecnoMedia a sus clientes para crear los diseños del dominio.

-Diseñar e implementar una base de datos para el manejo de información de clientes, contactos, servicios y contratos.

-Diseñar e implementar una aplicación web para el registro de contratos, extensión de contratos y notificaciones.

## **5. Marco Teórico**

## 5.1 Gestión de Contratos:

Es una disciplina que forma parte de la gestión de proyectos y se ocupa de administrar en forma eficiente las obligaciones de dos o más partes que han hecho un acuerdo para desarrollar un servicio con éxito.

## 5.2 Aplicación Web:

Se le denomina aplicación web a cualquier aplicación que es accedida vía web por una red. Permitiendo a los usuarios acceder a la información distribuida en Internet.

Cualquier aplicación web simple o compleja debe procesar datos. Este procesamiento de datos se puede dividir en 3 partes:

-Recepción de datos del usuario

-Procesamiento de datos

-Presentación de resultados al usuario

## 5.3 HTML:

Es un lenguaje que se emplea para el desarrollo de páginas de internet. Está compuesto por una serie de etiquetas que el navegador interpreta y da forma la página.

## 5.4 CSS:

Es un lenguaje utilizado en la presentación de documentos HTML. Un documento HTML viene siendo coloquialmente "una página web". Entonces se puede decir que el lenguaje CSS sirve para organizar la presentación y aspecto de una página web.

#### $5.5$  PHP $\cdot$

Es un lenguaje de programación interpretado, diseñado originalmente para la creación de páginas web dinámicas. Es usado principalmente en interpretación del lado del servidor, pero actualmente puede ser utilizado en la creación de otros tipos de programas incluyendo aplicaciones con interfaz gráfica.

#### 5.6 JavaScript:

Es un lenguaje de programación que se utiliza principalmente del lado del cliente (es decir, se ejecuta en nuestro ordenador) permitiendo crear efectos atractivos y dinámicos en las páginas web. Los navegadores modernos interpretan el código en JavaScript integrado en las páginas web.

#### 5.7 Ajax:

Es una técnica que permite la comunicación asíncrona entre un servidor y un navegador en formato XML mediante programas escritos en JavaScript. Su principal objetivo es intercambiar información entre el servidor y el cliente (navegador) sin la necesidad de recargar la página, ganando usabilidad, experiencia y productividad del usuario final.

#### 5.8 SQL:

Es un lenguaje que da acceso a un sistema de gestión de bases de datos relacionales que permite especificar diversos tipos de operaciones en ellos. Una de sus características es el manejo del álgebra y el cálculo relacional que permiten efectuar consultas con el fin de recuperar, de forma sencilla, información de bases de datos, así como hacer cambios en ellas

#### 5.9 MySQL Workbench:

Herramienta visual de diseño de bases de datos que integra desarrollo de software, administración de bases de datos, diseño de bases de datos, creación y mantenimiento para el sistema de base de datos MySQL.

#### 5.10 Servidor de aplicaciones:

Computadora que forma parte de una red, que provee servicios a otras computadoras denominadas clientes.

#### 5.11 Base de datos:

Una base de datos es un conjunto de información que se liga de alguna forma y se encuentra catalogada para tener mejor acceso de la misma.

## **6. Desarrollo del Proyecto**

6.1 Diseño y estructura de la aplicación web:

Para la realización de la aplicación web, primero fue necesario organizar y dividir la aplicación web en módulos. Se divide principalmente en 5 módulos:

6.1.1 Consulta de información:

Este módulo permite realizar consultas de contratos a través del número de identificación del contrato o por coincidencias de palabras en el nombre del contrato, desplegando únicamente los contratos que tengan coincidencia con la palabra clave que el usuario haya ingresado o con el número de identificación del contrato.

En la figura 1.1 se muestran el menú de consulta de la aplicación web. Cada uno de estos campos contienen información específica que el usuario ingresará por medio de un campo para registrar información.

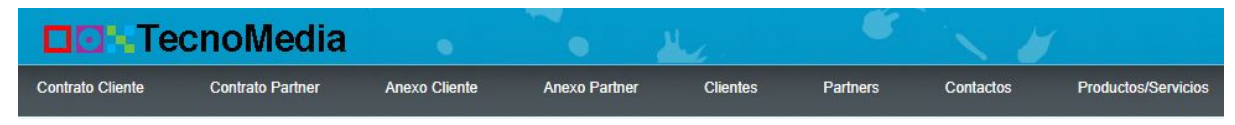

Figura 1.1 Menú de Consultas.

La aplicación cuenta con un filtrado de información, para que la búsqueda de información sea más sencilla y directa, como se muestra en las siguientes figuras:

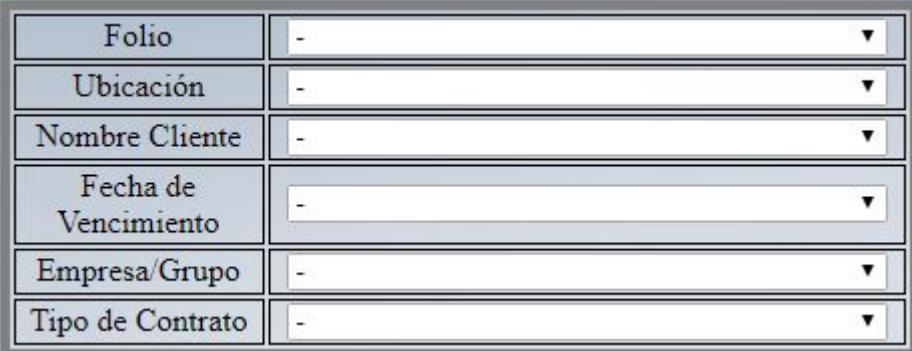

Figura 1.2 Tabla de Contratos de Clientes.

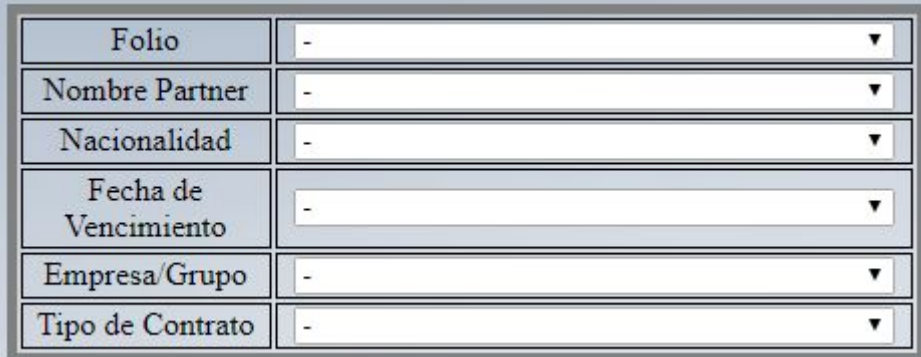

Figura 1.3 Tabla de Contratos de Partners.

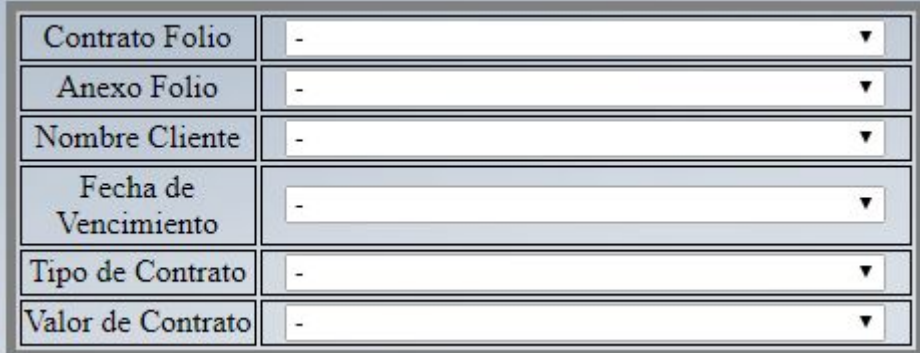

Figura 1.4 Tabla de Anexos de Clientes.

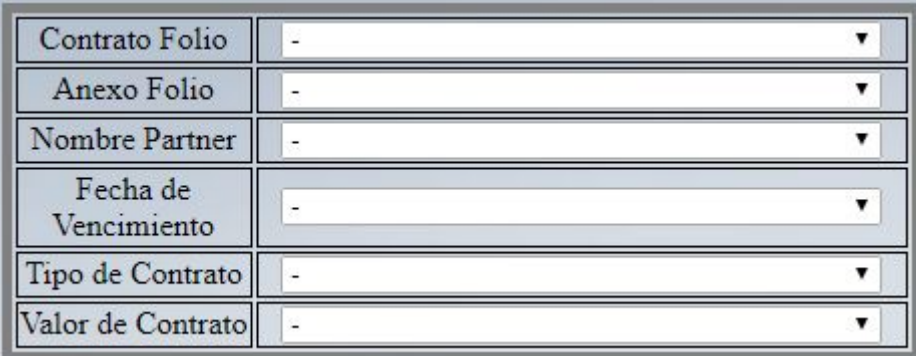

Figura 1.5 Tabla de Anexos de Partners.

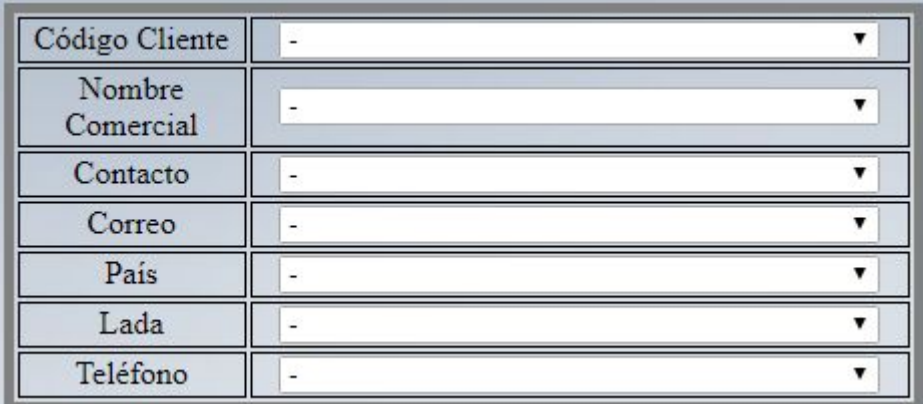

Figura 1.6 Tabla de Clientes.

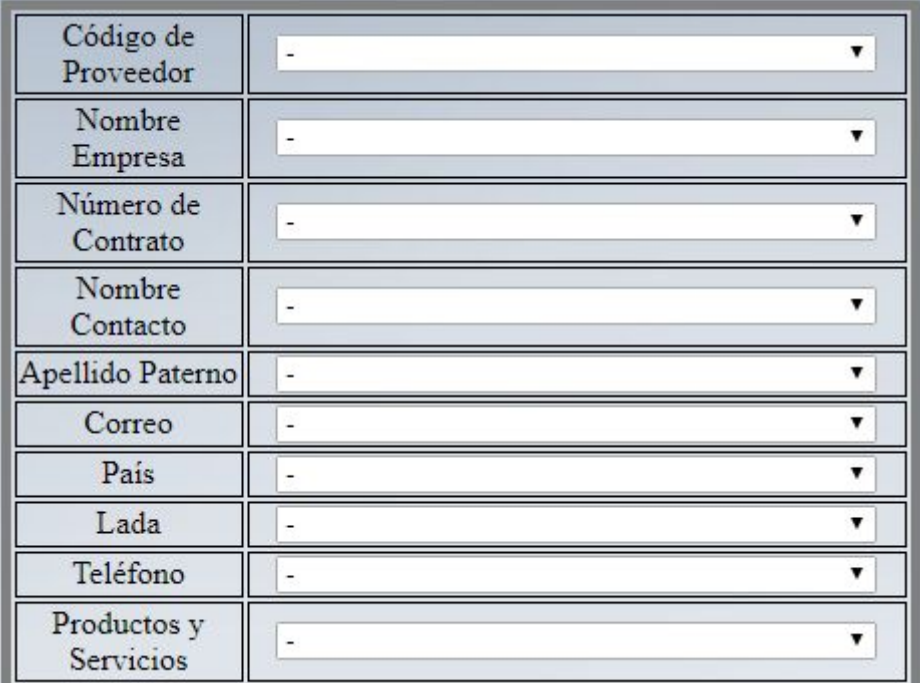

Figura 1.7 Tabla de Partners.

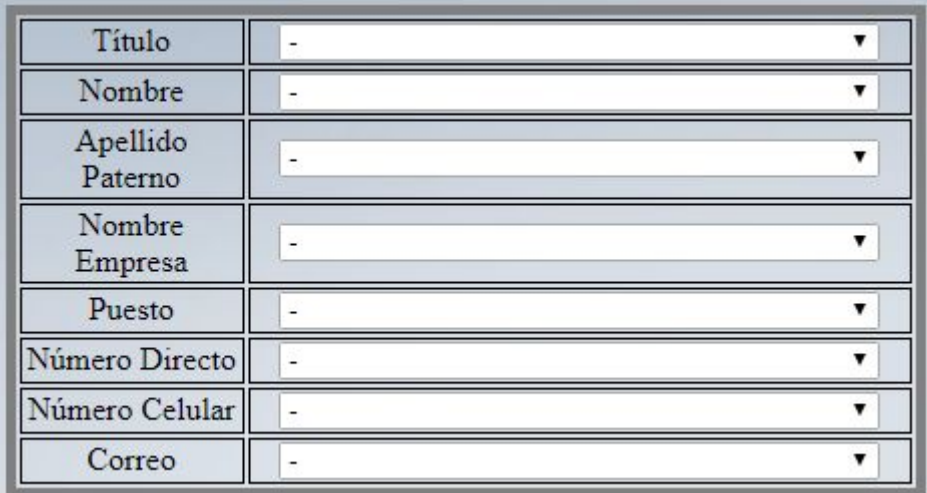

Figura 1.8 Tabla de Contactos.

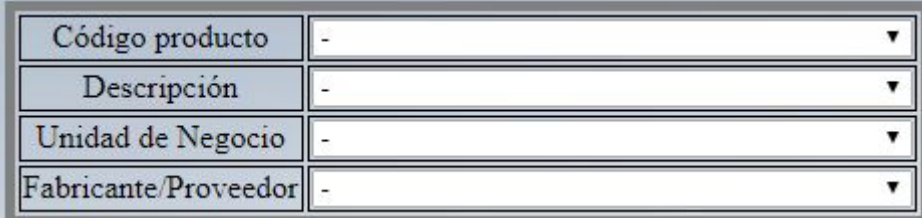

Figura 1.9 Tabla de Productos y Servicios.

Para acceder a la información se establece una conexión remota a al servidor que contiene la base de datos de la empresa.

6.1.2 Registro de información:

En este módulo registra información sobre los contratos, como lo son, número de contrato, nombre del contrato, tipo de contrato, número de anexos, anexos, fecha de inicio, vigencia, posibles renovaciones y descripción del contrato. En la figura 2.1 se muestra un menú para la alta de información.

Cada que se registra información, automáticamente se guarda en una base de datos alojada en un servidor que pertenece a una red local. Toda la información que se guarda en la base de datos, se puede consultar en el menú principal de la aplicación web.

| Altas                  |
|------------------------|
| -contrato cliente      |
| -contrato partner      |
| -anexo cliente         |
| -anexo partner         |
| -cliente               |
| -partner               |
| -contacto              |
| -productos y servicios |

Figura 2.1 Menú de Altas.

Dentro del menú de altas, se programaron pequeñas funcionalidades para facilitar el trabajo del usuario. Por ejemplo, cuando se abre el alta de contrato de clientes, el cursor se posiciona automáticamente en el campo de Folio. También se cuenta con la funcionalidad de un menú de opciones dentro de un campo, este se utiliza cuando las opciones son tangibles y el usuario no tiene la necesidad de escribir.

Cuando se da clic al botón de enviar, este envía toda la información que el usuario ingresó a los respectivos campos de la base de datos, para que así cualquier usuario que desee consultar información, consulte siempre la información lo más actualizada posible

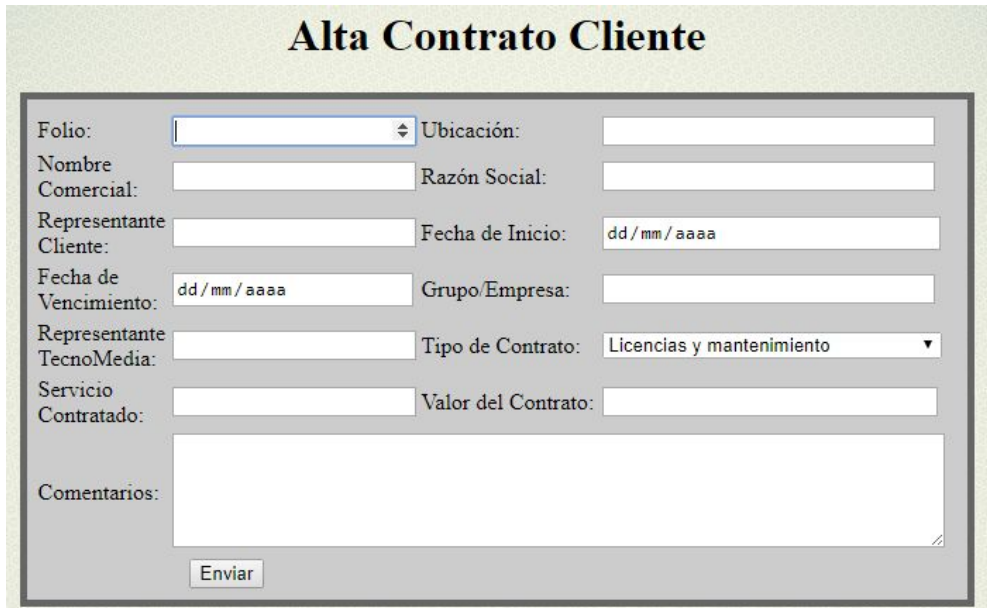

Figura 2.2 Tabla para Registro de Contratos de Clientes.

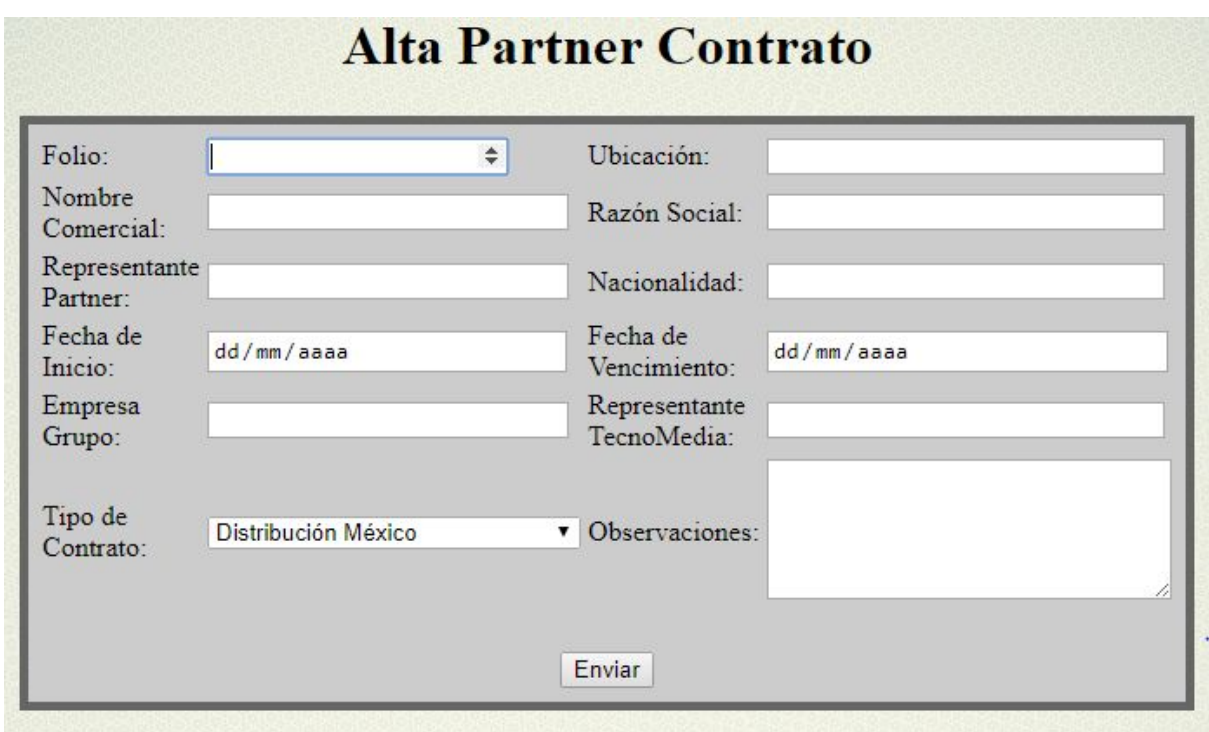

Figura 2.3 Tabla para Registro de Contratos de Partners.

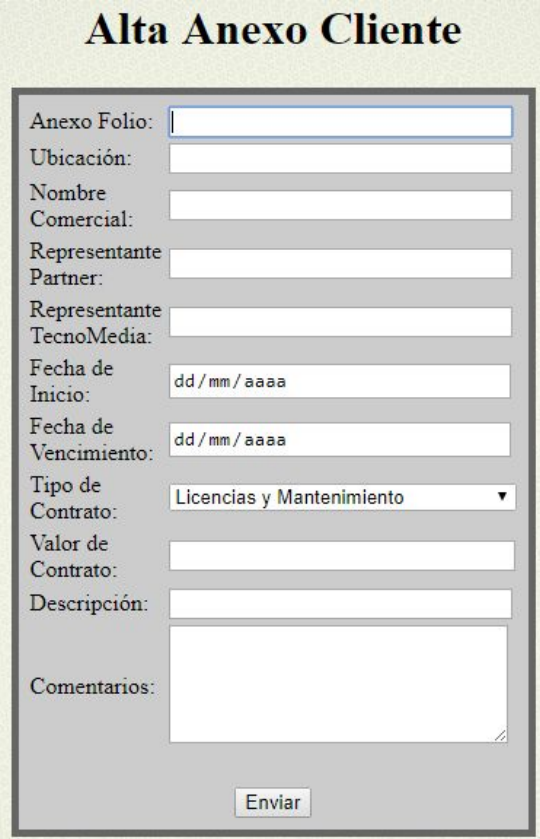

Figura 2.4 Tabla para Registro de Anexos de Clientes.

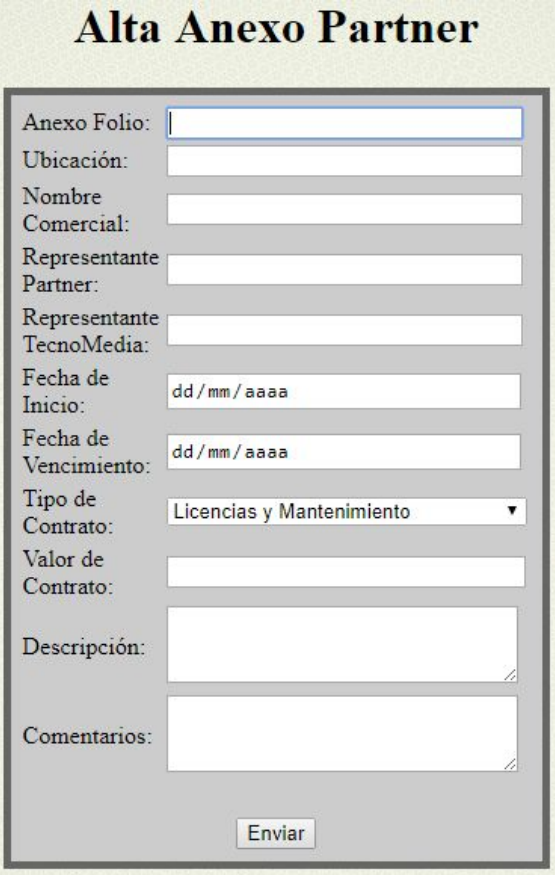

Figura 2.5 Tabla para Registro de Anexos de Partners.

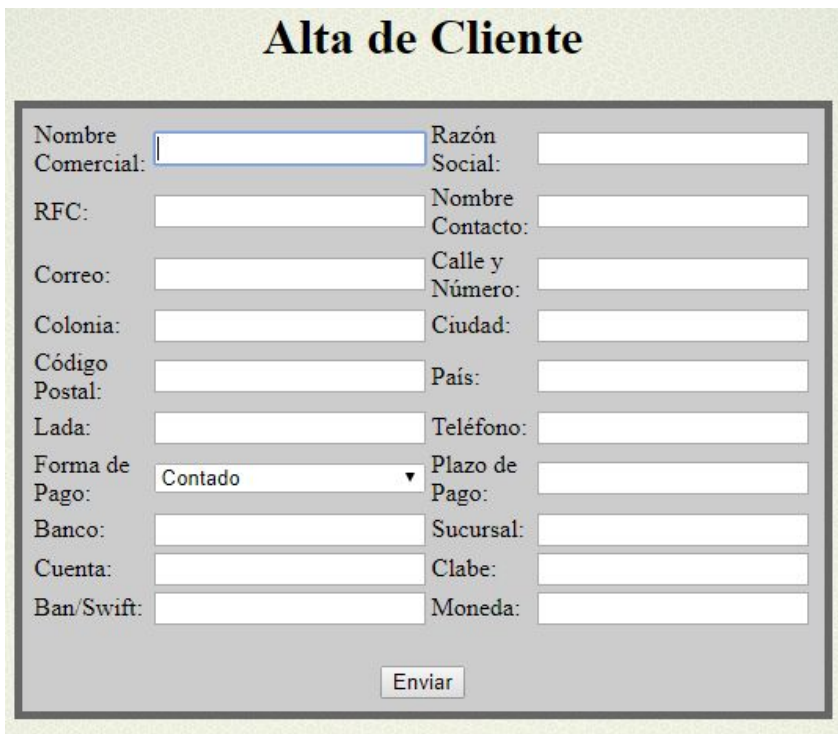

Figura 2.6 Tabla para Registro de Clientes.

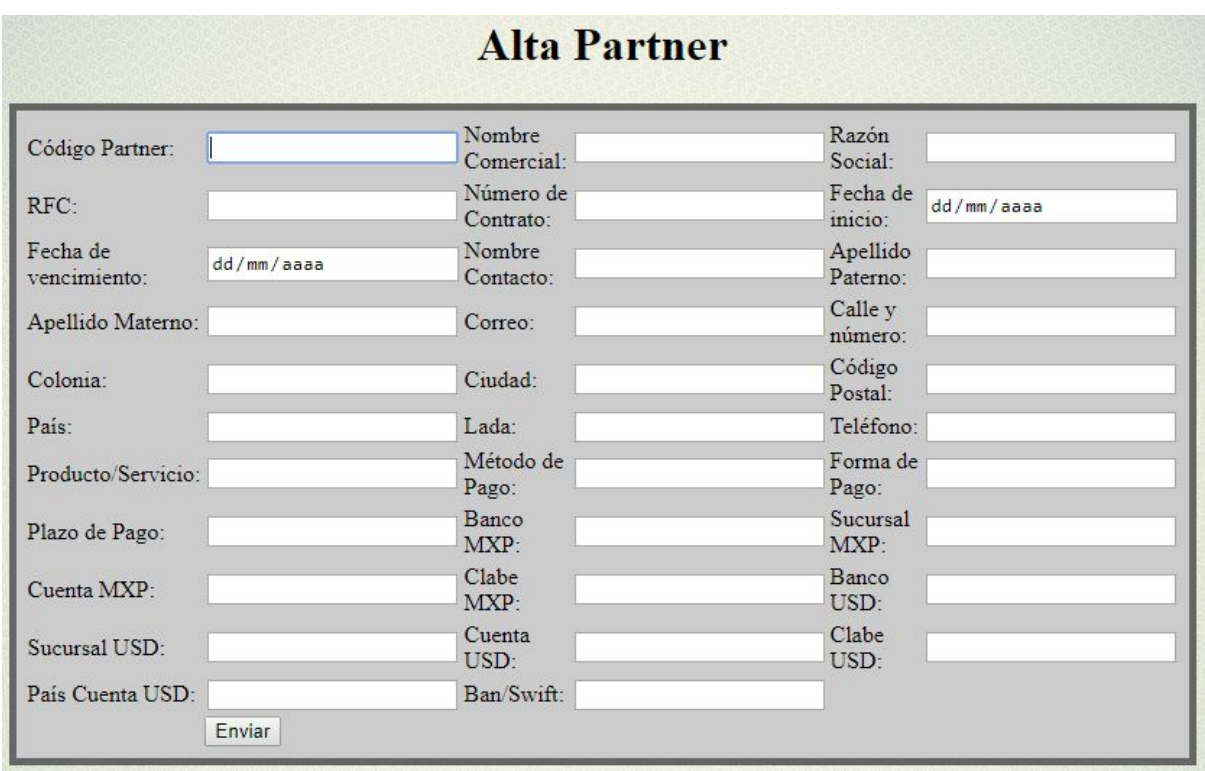

Figura 2.7 Tabla para Registro de Partners.

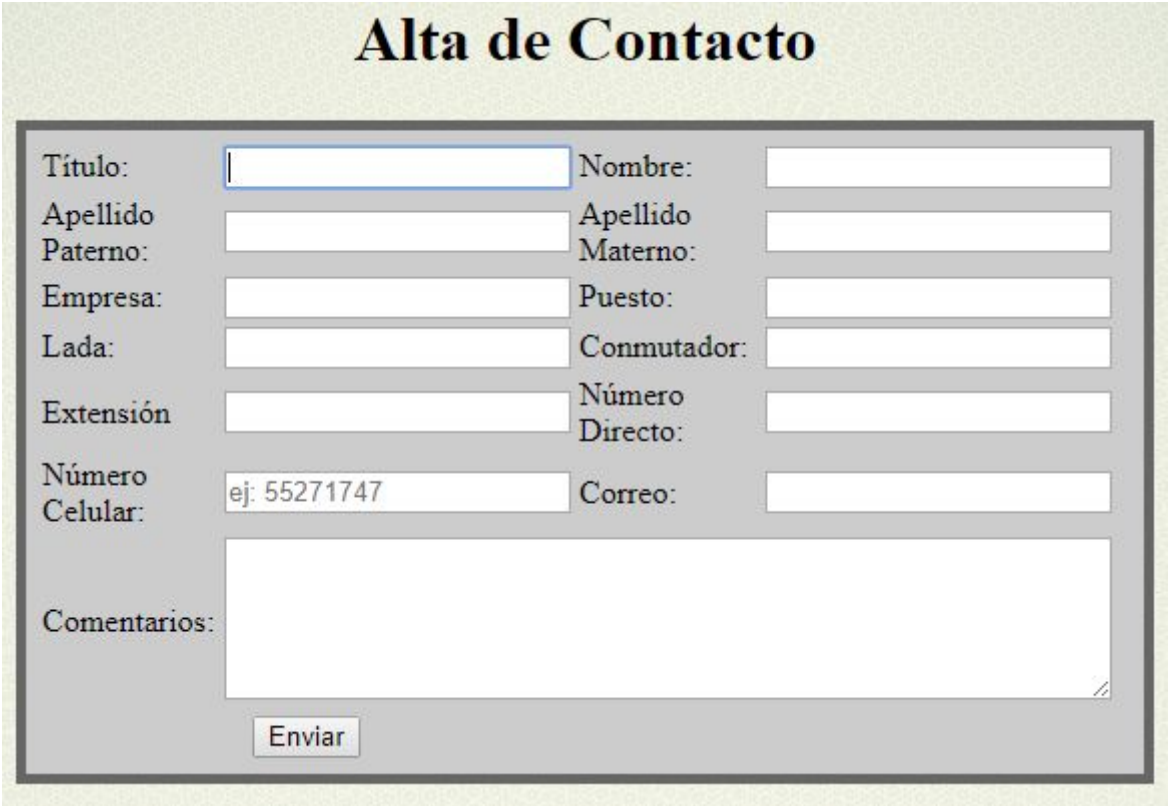

Figura 2.8 Tabla para Registro de Contactos.

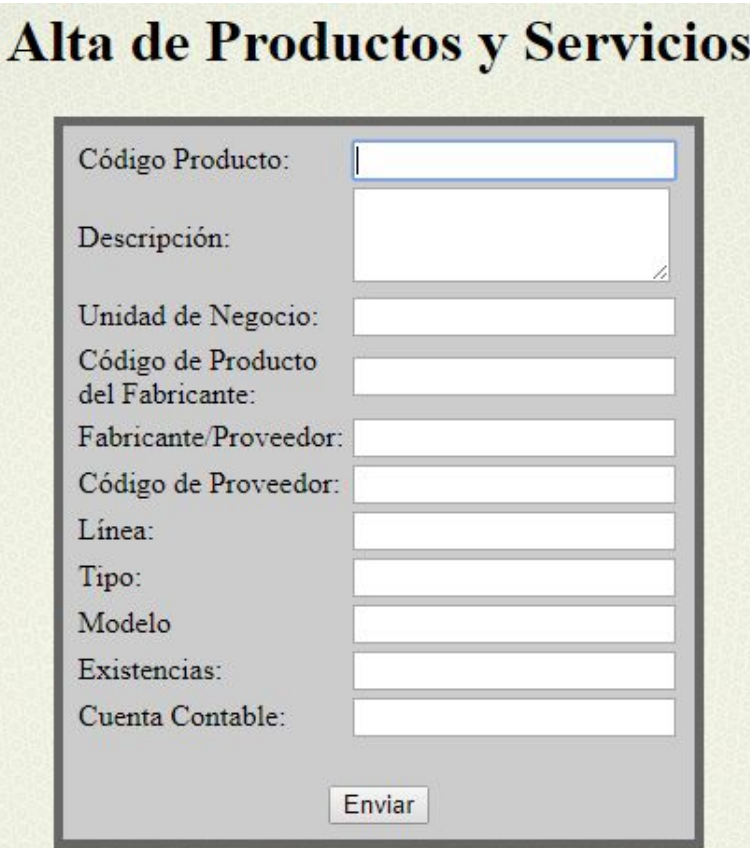

Figura 2.9 Tabla para Registro de Productos y Servicios.

6.1.3 Actualización de información:

La aplicación web permite actualizar la información contenida en la base de datos mediante un botón de update.

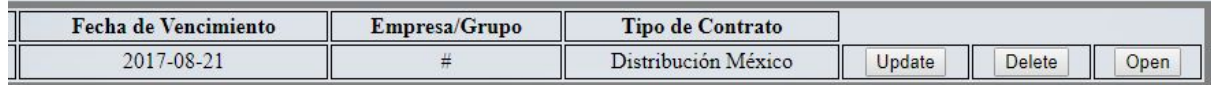

Figura 2.10 Tabla de opciones de Update, Delete y Open

6.1.4 Eliminación de información:

La aplicación web permite de igual manera eliminar información contenida en la base de datos mediante un botón llamado delete.

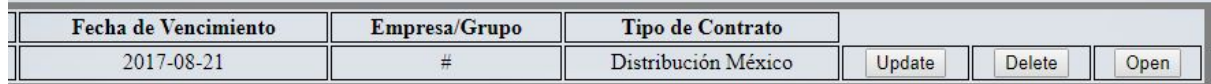

Figura 2.11 Tabla de opciones de Update, Delete y Open

6.1.5 Visualización general de la información:

La aplicación web permite mostrar información más específica mediante el botón open

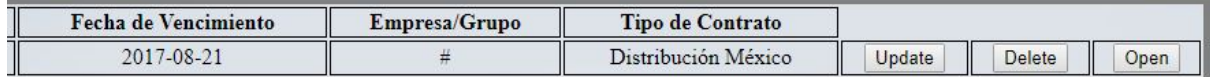

Figura 2.12 Tabla de opciones de Update, Delete y Open

#### 6.1.6 Notificaciones:

Este módulo manda alertas cuando algún contrato o renovación esté próximo a vencer. Las alarmas son programadas por el personal de TecnoMedia, dependiendo del tipo de contrato o el tipo de renovación.

Para la programación de las notificaciones se agrego un campo en el cual el usuario ingresa un número de días a partir del cual desea que el programa le notifique cuando algún contrato está próximo a vencer o cuando se necesita alguna renovación de algún producto o servicio. Para dicha implementación se programó una función que recibe un dato de tipo fecha (fecha actual) y un entero dado por el usuario, que indica el tiempo de anticipación para las notificaciones.

Dichas notificaciones aparecen cada que el usuario ingresa a la aplicación. Para la programación de este módulo se necesitó de programación en Ajax y JavaScript, ya que las notificaciones se despliegan en la ventana principal y se necesita que se actualicen constantemente, sin la necesidad de que el usuario ingrese a otro menú o a otra ventana.

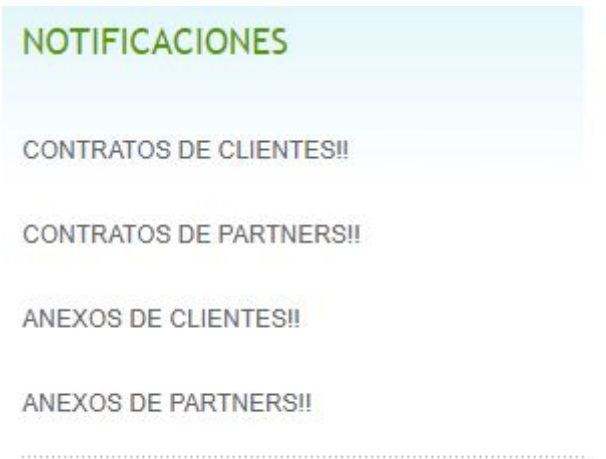

Figura 3.1 Despliegue de Notificaciones.

#### 6.2 Contratos:

Para la realización de este módulo fue necesario entender el tipo de contratos que TecnoMedia ofrece a sus clientes, así como a quien van dirigidos: clientes, partners, anexos etc. Este módulo está vinculado directamente con los anexos que pueden surgir durante el ciclo de vida de un contrato ya que generalmente se utilizan como extensiones de contratos vigentes. 15

#### 6.3 Base de Datos:

Para que la aplicación web tenga un manejo óptimo de datos se utilizó la herramienta de MySQL Workbench, para poder establecer un diagrama entidad-relación que permite representar entidades relevantes de un sistema de información así como sus interrelaciones y propiedades, como se muestra en la Figura 3.1.

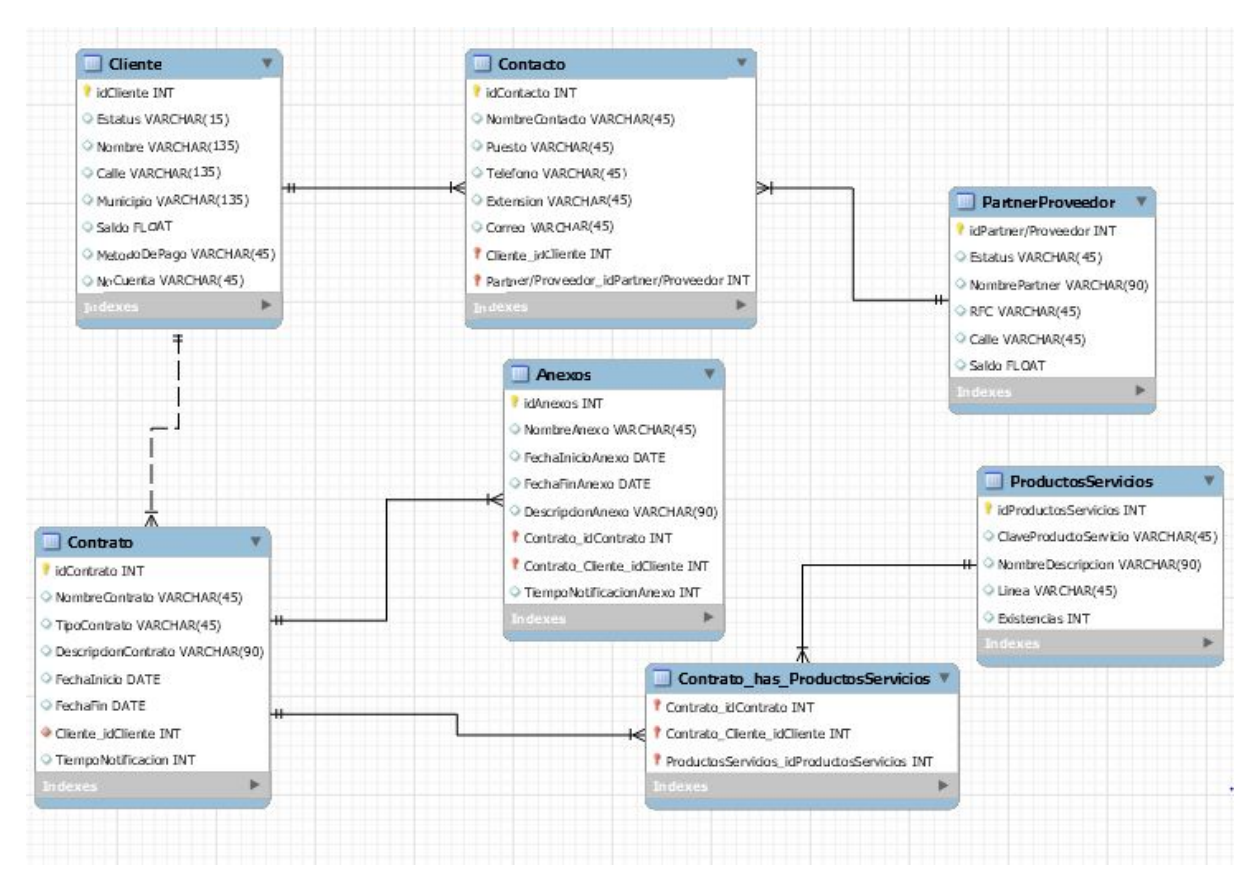

Figura 3.1 Diagrama E-R

6.4 Diseño Aplicación Web:

Finalmente, el diseño final de la aplicación se hizo en colaboración con todas aquellas personas de TecnoMedia que harían uso de esta aplicación, la cual básicamente se divide en 3 secciones:

## 1.- Sección de consultas:

En esta sección se pueden realizar consultas de las diferentes tablas y campos de la Base de Datos. Dichas consultas se pueden realizar de manera general o específica, también dentro de esta sección se pueden realizar actualización de datos, eliminado de datos y visualización específica de datos. El modelo final de la sección de consultas se puede observar en la figura 4.1.

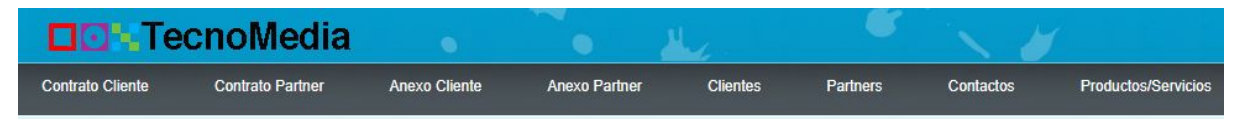

Figura 4.1 Sección de consultas

2.- Sección de altas:

En esta sección únicamente se puede dar de alta información relacionada a la base de datos, como lo son contratos y anexos con clientes, partners, contactos, productos y servicios etc. El modelo final de esta sección de altas se puede observar en la figura 4.2.

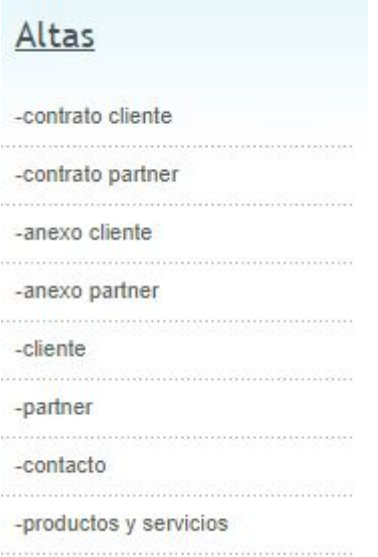

Figura 4.2 Sección de altas

3.- Sección de notificaciones:

En esta sección se notifica al usuario de todos los contratos y anexos de clientes y partners que están próximos a vencer, dichas alertas pueden ser programadas por el usuario para indicar con cuantos días de anticipación se mostrarán las notificaciones. El modelo final de esta sección se se puede observar en la figura 4.3.

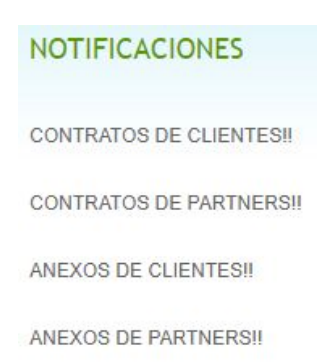

## Figura 4.3 Sección de notificaciones

Finalmente uniendo las 3 secciones principales de la aplicación web, se forma el diseño final, como se puede observar el la figura 4.4.

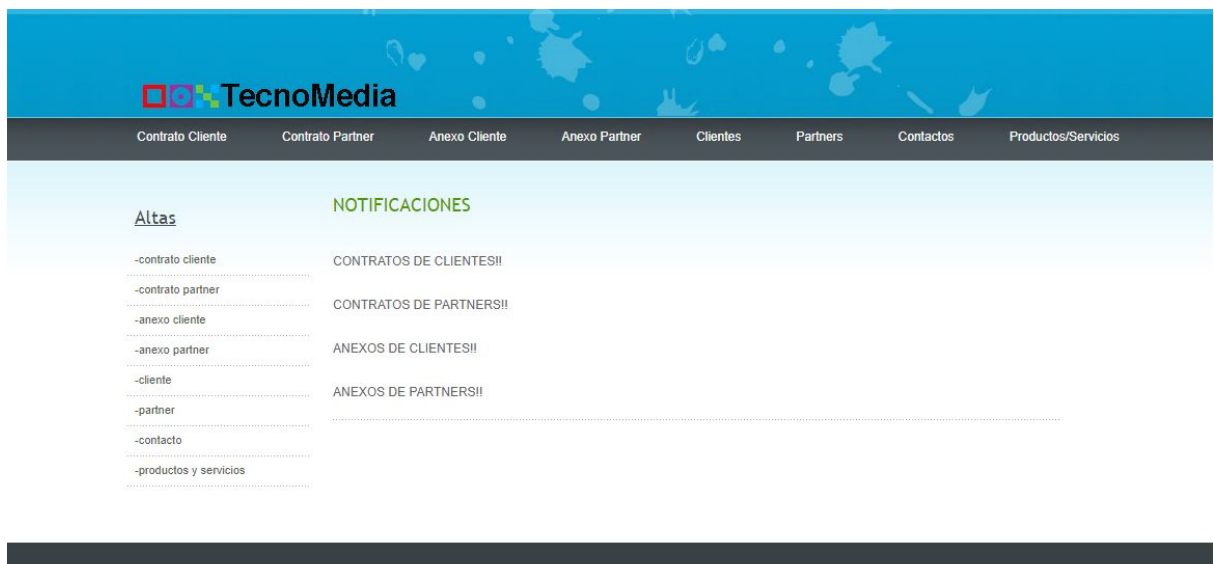

Figura 4.4 Diseño final de la aplicación web

#### **7. Resultados, Análisis y discusión de resultados**

Para la finalización del proyecto se tomaron muchas cosas a consideración. Primeramente se tenía la necesidad de conocer todas las actividades que se realizan dentro de TecnoMedia para la creación de una base de datos que cubre todas las necesidades de la empresa, como la relación de contratos con anexos, clientes, contactos etc. Conocer los productos y servicios que ofrece TecnoMedia a sus clientes y que empresas tiene como partners para vender soluciones de TI. Así como una aplicación funcional que cubra la mayor cantidad de necesidades de la empresa, para poder alcanzar dicho objetivo

Como se planteó al inicio del proyecto, la aplicación web permite de manera satisfactoria, el registro de contratos, la extensión de contratos y despliegue de notificaciones, así como también el almacenamiento consistente de la información en una base de datos.

Durante la elaboración del proyecto, se tuvieron muchos inconvenientes. Uno de los principales inconvenientes fue la creación de una red LAN para que la aplicación web pudiera ser utilizada por varios elementos de TecnoMedia. Para la creación de la red LAN primeramente se tuvo que habilitar unos nodos para la conexión de cables UTP donde todos los datos de red pudieran ser transmitidos a cada uno de los miembros de TecnoMedia, por su parte todo el cableado se llevó a un centralizador (hub) que a su vez se conectó a un servidor.

Dicho servidor se tuvo que configurar para que múltiples equipos pudieran tener acceso al servidor mediante una conexión remota, así como toda la configuración, migración e instalación de todo el software necesario para que la aplicación web funcionará correctamente.

#### **8. Conclusiones**

La aplicación web cumplio cabalmente con todos los objetivos que se plantearon al principio del proyecto. Se diseñó e implementó una aplicación web para gestión de contratos y servicios, que fuera capaz de organizar y consultar los contratos y servicios que ofrece TecnoMedia con sus clientes, así como también la implementación de una base de datos para el manejo de información de clientes, contactos, servicios y contratos. También se diseñó e implementó el registro de contratos, extensión de contratos y notificaciones para dar aviso a los usuarios cuando algún contrato o anexo esté próximo a vencer.

En el departamento administrativo de TecnoMedia, la aplicación web ayudo a tener un mejor control de contratos, anexos y renovaciones. Se optimizó la consulta de información, ahora se realiza de manera más específica mediante el filtrado de campos que se utilizó para la aplicación web, haciendo más rápida y accesible la información. Y por último, gracias al sistema de notificación de vencimiento de contratos, anexos y renovación de servicios, el personal de TecnoMedia solamente tiene que consultar la pantalla de notificaciones para verificar cuales están próximos a vencer.

La aplicación es y seguirá siendo un proyecto vivo, es decir, estará en constante renovación. Dentro de los cambios y mejoras que se tiene planeado para la aplicación web es utilizar una base de datos distribuida que vivirá en diferentes servidores, para así tener mayor redundancia y disponibilidad de la información, así como la implementación de un "firewall" para prevenir posibles ataques de robo de información.

## **9. Referencias Bibliográficas**

[1]A. Cedillo Ramírez, "Diseño e Implementación de un Sistema Web de registro de Matrículas en la cuna Jardín San Martín De Porres del AA HH Las Flores - Tumbes, 2016", Licenciatura en Ingeniería en Computación, Universidad Católica los Ángeles de Chimbote, 2016.

[2]A. Pavez Salazar, "Modelo de implantación de Gestión del Conocimiento y Tecnologías de Información para la Generación de Ventajas Competitivas", Licenciatura en Ingeniería en Computación, Universidad Técnica Federico Santa María Departamento de Informática, 2000.

[3]E. Falgueras, "Elementos para la evaluación de interfaces de consulta de bases de datos web", El Profesional de la Información, vol. 11, no. 5, pp. 349-360, 2002.

[4]G. Mendoza Manzano, "Gestión de Información para el Manejo de Clientes de PyMEs CRM", Licenciatura en Ingeniería en Computación, Universidad Autónoma Metropolitana, 2013.

[5]A. Velázquez Canales, "Aplicación Web de Administración de Horarios para Estudiantes", Licenciatura en Ingeniería en Computación, Universidad Autónoma Metropolitana, 2009.

[6]P. Sevilla Chalchi, "Sistema de Información Web de Apoyo para Exámenes de Recuperación", Licenciatura en Ingeniería en Computación, Universidad Autónoma Metropolitana, 2014.